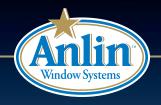

## CATALINA-E

EXPANDED VIEW PREMIUM VINYL WINDOWS

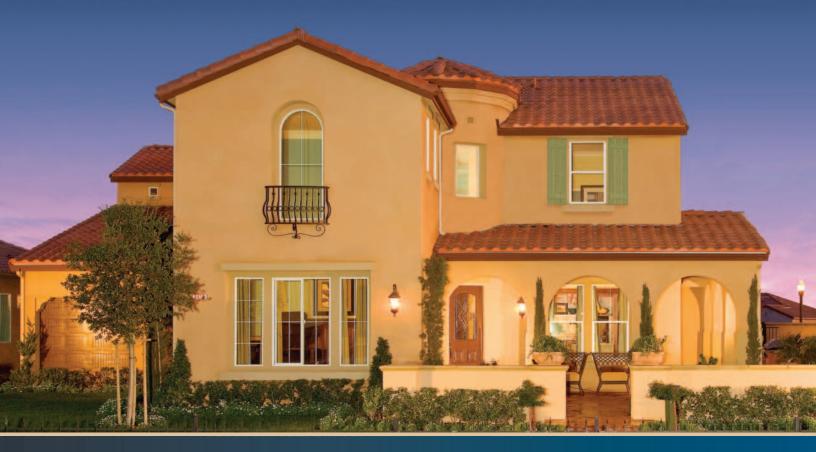

## The Expanded View Option

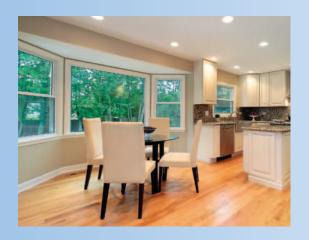

CATALINA-E Series windows offer all of the craftsmanship, features, options and superior energy efficiency of CATALINA in an expanded view style. This means that the height of the vinyl frame is minimized, creating an expanded viewable glass area and more visible light. Either CATALINA with even sight lines or CATALINA-E with expanded sight lines – it's simply a matter of preference. With Anlin, the choice is all yours.